#### Quelques bibliothèques

# 1 De quoi s'agit-il?

PYTHON dispose de d'un certain nombre de fonctions toutes faites, que l'on peut utiliser directement et qu'il n'est donc pas utile de programmer nous-mêmes. Ces fonctions sont rassemblées de façon thématique dans ce que l'on appelle des bibliothèques ou modules.

On a déjà rencontré la bibliothèque math. On indique ci-dessous quelques bibliothèques qu'il peut être utile de connaître:

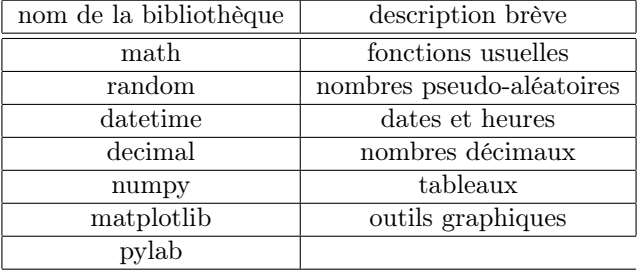

- le module math contient les fonctions les plus couramment utilisées en analyse.
- le module random contient des fonctions permettant de simuler des expériences aléatoires.
- le module numpy contient des fonctions permettant de manipuler des vecteurs et des matrices.
- le module matPlotLib ou pylab permet de créer des représentations graphiques.

### 2 Importation

Certaines bibliothèques sont automatiquement chargées à l'ouverture de Pyzo. On peut alors utiliser directement les fonctions présentes dans ces bibliothèques.

D'autres ne le sont pas, de façon à conserver un temps de chargement correct du logiciel. La liste des bibliothèques chargées à l'ouverture peut aussi varier d'une version à l'autre. Dans ce cas, il faut D'ABORD charger la bibliothèque avant d'utiliser les fonctions qu'elle contient.

L'importation se fait avec l'instruction import qui peut être utilisée de différentes façons:

• from nombibliothèque import ∗

permet de charger toutes les fonctions présentes dans la bibliothèque.

Toutefois, cette syntaxe n'est pas recommandée car elle peut mener à des confusions si deux fonctions issues de bibliothèques différentes portent le même nom.

Par exemple,

la fonction sin est définie dans les modules math et numpy la fonction randint est définie dans les modules random et numpy. ET ATTENTION !! Dans random, la borne de droite est incluse, mais dans numpy, elle est exclue ...

Donc pour maîtriser l'origine de l'utilisation d'une fonction, il est préférable de l'appeler en spécifiant sa bibliothèque, donc de la manière suivante :

 $math.sin(x)$  ou bien numpy.sin(x)

• import *nombibliothèque* as *alias* 

permet d'importer la bibliothèque sous un certain alias. Si le choix de l'alias est libre, certains noms se sont imposés par l'usage: import numpy as np ; import random as rd ; etc ... Voir le mémento Python distribué au concours. On appelera alors la fonction de cette façon pour l'utiliser : alias.fonction. Par exemple :

import numpy as np np.sin(x)

#### • from nombibliothèque import fonction

permet d'importer uniquement la fonction désirée de la bibliothèque (et pas les autres). L'appel de la fonction se fait alors avec la syntaxe : bibliothèque.fonction. Par exemple :

from random import randint random.randint(1,6)

## 3 Aide sur une bibliothèque

Pour obtenir de l'aide à propos d'une bibliothèque dont on connaît le nom, on peut utiliser la commande help(nombibliothèque). Afin d'utiliser une fonction toute faite répondant aux besoins et à l'utiliser correctement, on peut écrire:

• dir(module)

permet d'afficher la liste des fonctions présentes dans la bibliothèque module

- help(fonction) permet d'obtenir de l'aide sur la fonction (utilité, nombre de paramètres, exemples d'utilisation, ...)
- Si ces deux commandes ne vous permettent toujours pas de trouver l'information recherchée, il reste encore internet...